Приложение 2 к ООП ООО МБОУ «ИООШ № 2»

# **Рабочая программа по информатике 7-9 класс**

2021 г

Настоящая Программа составлена на основе Примерной программы основного общего образования. Информатика и ИКТ. УМК И.Г.Семакин и др., рекомендован Министерством образования и науки Российской Федерации.

Информатика и ИКТ в основной школе изучается с 7 по 9 класс. Общее число учебных часов за три года обучения — 102, из них:

- 7 класс 1 час в неделю (34 часа);
- 8 класс 1 час в неделю (34 часа);
- 9 класс 1 час в неделю (34 часа).

# **Планируемые результаты изучения курса**

#### **1. Человек и информация**

Выпускник научится:

- приводить примеры информации и информационных процессов из области человеческой деятельности, живой природы и техники;
- определять в конкретном процессе передачи информации источник, приемник, канал;
- приводить примеры информативных и неинформативных сообщений;
- измерять информационный объем текста в байтах (при использовании компьютерного алфавита);
- пересчитывать количество информации в различных единицах (битах, байтах, Кб, Мб, Гб);
- пользоваться клавиатурой компьютера для символьного ввода данных.

*Выпускник получит возможность:*

- *углубить и развить представления о современной научной картине мира, об информации как одном из основных понятий современной науки, об информационных процессах и их роли в современном мире;*
- *научиться определять мощность алфавита, используемого для записи сообщения;*
- *научиться оценивать информационный объём сообщения, записанного символами произвольного алфавита.*

#### **2. Компьютер: устройство и программное обеспечение**

Выпускник научится:

- включать и выключать компьютер;
- пользоваться клавиатурой;
- ориентироваться в типовом интерфейсе: пользоваться меню, обращаться за справкой, работать с окнами;
- инициализировать выполнение программ из программных файлов;
- просматривать на экране директорию диска;
- выполнять основные операции с файлами и каталогами (папками): копирование, перемещение, удаление, переименование, поиск;
- использовать антивирусные программы.

*Выпускник получит возможность:*

- *научиться соединять блоки и устройства компьютера, подключать внешние устройств;*
- *получать информацию о характеристиках компьютера;*
- *создавать программы для решения задач, возникающих в процессе учебы и вне ее;*
- *узнать о структуре современных компьютеров и назначении их элементов;*
- *практиковаться в использовании основных видов прикладного программного обеспечения (редакторы текстов, электронные таблицы, браузеры и др.).*

# **3. Текстовая информация и компьютер**

Выпускник научится:

- набирать и редактировать текст в одном из текстовых редакторов;
- выполнять основные операции над текстом, допускаемые этим редактором;
- оформлять текстовые документы в жанре «реферат»;
- сохранять текст на диске, загружать его с диска, выводить на печать.

*Выпускник получит возможность:*

- *создавать информационные объекты, в том числе для оформления результатов учебной работы;*
- *создавать объемные текстовые документы, включающие списки, таблицы, диаграммы, рисунки;*
- *выполнять кодирование и декодирование текстовой информации, используя кодовые таблицы,*
- *переводить отдельные слова и короткие простые тексты с использованием систем машинного перевода;*
- *сканировать и распознавать «бумажные» текстовые документы;*
- *овладеть приёмами квалифицированного клавиатурного письма.*

# **4. Графическая информация и компьютер**

Выпускник научится:

- строить несложные изображения с помощью одного из графических редакторов;
- сохранять рисунки на диске и загружать с диска; выводить на печать.

*Выпускник получит возможность:*

- *видоизменять готовые графические изображения с помощью средств графического редактора;*
- *научиться создавать сложные графические объекты с повторяющимися и/или преобразованными фрагментами;*
- *обрабатывать фотографии; создавать коллажи, панорамы.*

# **5. Мультимедиа и компьютерные презентации**

Выпускник научится:

- создавать несложную презентацию в среде типовой программы, совмещающей изображение, звук, анимацию и текст;
- демонстрировать презентацию на экране компьютера или с помощью проектора.

*Выпускник получит возможность:*

- *научиться создавать на заданную тему мультимедийную презентацию с гиперссылками, слайды которой содержат тексты, таблицы, звуки, графические изображения;*
- *записывать звуковые файлы с различным качеством звучания (глубиной кодирования и частотой дискретизации);*
- *монтировать короткий фильм из видеофрагментов с помощью соответствующего программного обеспечения.*

# **6. Передача информации в компьютерных сетях**

Выпускник научится:

- осуществлять обмен информацией с файл-сервером локальной сети или с рабочими станциями одноранговой сети;
- осуществлять прием/передачу электронной почты с помощью почтовой клиентпрограммы;
- осуществлять просмотр Web-страниц с помощью браузера;
- осуществлять поиск информации в Интернете, используя поисковые системы;
- работать с одной из программ-архиваторов.

*Выпускник получит возможность:*

- *познакомиться с принципами функционирования Интернета и сетевого взаимодействия между компьютерами, с методами поиска в Интернете;*
- *оценивать размеры файлов, подготовленных с использованием различных устройств ввода информации в заданный интервал времени (клавиатура, сканер, микрофон, фотокамера, видеокамера);*
- *оценивать скорость передачи данных по каналам связи;*
- *познакомиться с возможными подходами к оценке достоверности информации,*
- *проявлять избирательность в работе с информацией, исходя из морально-этических соображений, позитивных социальных установок и интересов индивидуального развития.*

# **7. Информационное моделирование**

Выпускник научится:

- анализировать информационные модели (таблицы, графики, диаграммы, схемы и др.);
- приводить примеры натурных и информационных моделей;
- ориентироваться в таблично организованной информации;
- описывать объект (процесс) в табличной форме для простых случаев.

*Выпускник получит возможность:*

- *сформировать представление о моделировании как методе научного познания; о компьютерных моделях и их использовании для исследования объектов окружающего мира;*
- *научиться строить математическую модель задачи – выделять исходные данные и результаты, выявлять соотношения между ними.*

# **8. Хранение и обработка информации в базах данных**

# Выпускник научится:

- открывать готовую БД в одной из СУБД реляционного типа;
- организовывать поиск информации в БД;
- редактировать содержимое полей БД;
- сортировать записи в БД по ключу;
- добавлять и удалять записи в БД;
- создавать и заполнять однотабличную БД в среде СУБД.

*Выпускник получит возможность:*

- *расшифровывать СУБД;*
- *извлекать информацию из базы данных.*

#### **9. Табличные вычисления на компьютере**

Выпускник научится:

- открывать готовую электронную таблицу в одном из табличных процессоров;
- редактировать содержимое ячеек; осуществлять расчеты по готовой электронной таблице;
- выполнять основные операции манипулирования с фрагментами ЭТ: копирование, удаление, вставка, сортировка;
- получать диаграммы с помощью графических средств табличного процессора;
- создавать электронную таблицу для несложных расчетов.

*Выпускник получит возможность:*

- *создавать электронные таблицы, выполнять в них расчеты по встроенным и вводимым пользователем формулам для решения задач, возникающих в процессе учебы и вне ее;*
- *строить диаграммы и графики в электронных таблицах для оформления результатов своей работы.*

# **10. Управление и алгоритмы**

Выпускник научится:

- при анализе простых ситуаций управления определять механизм прямой и обратной связи;
- пользоваться языком блок-схем, понимать описания алгоритмов на учебном алгоритмическом языке;
- выполнить трассировку алгоритма для известного исполнителя;
- составлять линейные, ветвящиеся и циклические алгоритмы управления одним из учебных исполнителей;
- выделять подзадачи; определять и использовать вспомогательные алгоритмы.

*Выпускник получит возможность:*

- *исполнять алгоритмы, содержащие ветвления и повторения, для формального исполнителя с заданной системой команд;*
- *составлять все возможные алгоритмы фиксированной длины для формального исполнителя с заданной системой команд;*
- *по данному алгоритму определять, для решения какой задачи он предназначен.*

# **11. Введение в программирование**

#### Выпускник научится:

- работать с готовой программой на Паскале;
- составлять несложные линейные, ветвящиеся и циклические программы;
- составлять несложные программы обработки одномерных массивов;
- отлаживать, и исполнять программы в системе программирования.

*Выпускник получит возможность:*

- *разрабатывать в среде формального исполнителя короткие алгоритмы, содержащие базовые алгоритмические конструкции;*
- *разрабатывать и записывать на языке программирования эффективные алгоритмы, содержащие базовые алгоритмические конструкции;*
- *проводить обработку большого массива данных с использованием средств электронной таблицы или базы данных;*
- *разрабатывать программы для обработки массива.*

# **12. Информационные технологии и общество**

## Выпускник научится:

- основам организации и функционирования компьютерных сетей;
- составлять запросы для поиска информации в Интернете;
- регулировать свою информационную деятельность в соответствие с этическими и правовыми нормами общества.

*Выпускник получит возможность:*

- *научиться систематизировать знания о принципах организации файловой системы, основных возможностях графического интерфейса и правилах организации индивидуального информационного пространства;*
- *закрепить представления о требованиях техники безопасности, гигиены, эргономики и ресурсосбережения при работе со средствами информационных и коммуникационных технологий;*
- *сформировать понимание принципов действия различных средств информатизации, их возможностей, технических и экономических ограничений.*

# **Содержание учебного предмета**

**7 класс**

#### **Тема 1. Введение в предмет**

Предмет информатики. Роль информации в жизни людей. Содержание базового курса информатики.

#### **Тема 2. Человек и информация**

Информация и ее виды. Восприятие информации человеком. Информационные процессы. Измерение информации. Единицы измерения информации.

Практика на компьютере: освоение клавиатуры, работа с тренажером; основные приемы редактирования.

#### **Тема 3. Компьютер: устройство и программное обеспечение**

Начальные сведения об архитектуре компьютера.

Принципы организации внутренней и внешней памяти компьютера. Двоичное представление данных в памяти компьютера. Организация информации на внешних носителях, файлы.

Персональный компьютер. Основные устройства и характеристики. Правила техники безопасности и эргономики при работе за компьютером.

Виды программного обеспечения (ПО). Системное ПО. Операционные системы. Основные функции ОС. Файловая структура внешней памяти. Объектно-ориентированный пользовательский интерфейс.

Практика на компьютере: знакомство с комплектацией устройств персонального компьютера, со способами их подключений; знакомство с пользовательским интерфейсом операционной системы; работа с файловой системой ОС (перенос, копирование и удаление файлов, создание и удаление папок, переименование файлов и папок, работа с файловым менеджером, поиск файлов на диске); работа со справочной системой ОС; использование антивирусных программ.

#### **Тема 4. Текстовая информация и компьютер**

Тексты в компьютерной памяти: кодирование символов, текстовые файлы. Работа с внешними носителями и принтерами при сохранении и печати текстовых документов.

Текстовые редакторы и текстовые процессоры, назначение, возможности, принципы работы с ними. Интеллектуальные системы работы с текстом (распознавание текста, компьютерные словари и системы перевода).

Практика на компьютере: основные приемы ввода и редактирования текста; постановка руки при вводе с клавиатуры; работа со шрифтами; приемы форматирования текста; работа с выделенными блоками через буфер обмена; работа с таблицами; работа с нумерованными и маркированными списками; вставка объектов в текст (рисунков, формул); знакомство со встроенными шаблонами и стилями, включение в текст гиперссылок.

#### **Тема 5. Графическая информация и компьютер**

Компьютерная графика: области применения, технические средства. Принципы кодирования изображения; понятие о дискретизации изображения. Растровая и векторная графика.

Графические редакторы и методы работы с ними.

Практика на компьютере: создание изображения в среде графического редактора растрового типа с использованием основных инструментов и приемов манипулирования рисунком (копирование, отражение, повороты, прорисовка); знакомство с работой в среде редактора векторного типа (можно использовать встроенную графику в текстовом процессоре).

#### **Тема 6. Мультимедиа и компьютерные презентации**

Что такое мультимедиа, области применения. Представление звука в памяти компьютера, понятие о дискретизации звука. Технические средства мультимедиа. Компьютерные презентации.

Практика на компьютере: освоение работы с программным пакетом создания презентаций; создание презентации, содержащей графические изображения, анимацию, звук, текст, демонстрация презентации с использованием мультимедийного проектора.

#### **8 класс**

#### **Тема 1. Передача информации в компьютерных сетях**

Компьютерные сети: виды, структура, принципы функционирования, технические устройства. Скорость передачи данных.

Информационные услуги компьютерных сетей: электронная почта, телеконференции, файловые архивы пр. Интернет. WWW – "Всемирная паутина". Поисковые системы Интернет. Архивирование и разархивирование файлов.

Практика на компьютере: работа в локальной сети компьютерного класса в режиме обмена файлами; Работа в Интернете (или в учебной имитирующей системе) с почтовой программой, с браузером WWW, с поисковыми программами. Работа с архиваторами.

Знакомство с энциклопедиями и справочниками учебного содержания в Интернете (используя отечественные учебные порталы). Копирование информационных объектов из Интернета (файлов, документов).

Создание простой Web-страницы с помощью текстового процессора.

#### **Тема 2. Информационное моделирование**

Понятие модели; модели натурные и информационные. Назначение и свойства моделей.

Виды информационных моделей: вербальные, графические, математические, имитационные. Табличная организация информации. Области применения компьютерного информационного моделирования.

Практика на компьютере: работа с демонстрационными примерами компьютерных информационных моделей.

#### **Тема 3. Хранение и обработка информации в базах данных**

Понятие базы данных (БД), информационной системы. Основные понятия БД: запись, поле, типы полей, первичный ключ. Системы управления БД и принципы работы с ними. Просмотр и редактирование БД.

Проектирование и создание однотабличной БД.

Условия поиска информации, простые и сложные логические выражения. Логические операции. Поиск, удаление и сортировка записей.

Практика на компьютере: работа с готовой базой данных: открытие, просмотр, простейшие приемы поиска и сортировки; формирование запросов на поиск с простыми условиями поиска; логические величины, операции, выражения; формирование запросов на поиск с составными условиями поиска; сортировка таблицы по одному и нескольким ключам; создание однотабличной базы данных; ввод, удаление и добавление записей.

Знакомство с одной из доступных геоинформационных систем (например, картой города в Интернете).

#### **Тема 4. Табличные вычисления на компьютере**

Двоичная система счисления. Представление чисел в памяти компьютера.

Табличные расчеты и электронные таблицы. Структура электронной таблицы, типы данных: тексты, числа, формулы. Адресация относительная и абсолютная. Встроенные функции. Методы работы с электронными таблицами.

Построение графиков и диаграмм с помощью электронных таблиц.

Математическое моделирование и решение задач с помощью электронных таблиц.

Практика на компьютере: работа с готовой электронной таблицей: просмотр, ввод исходных данных, изменение формул; создание электронной таблицы для решения расчетной задачи; решение задач с использованием условной и логических функций; манипулирование фрагментами ЭТ (удаление и вставка строк, сортировка строк). Использование встроенных графических средств.

Численный эксперимент с данной информационной моделью в среде электронной таблицы.

#### **9 класс**

#### **Тема 1. Управление и алгоритмы**

Кибернетика. Кибернетическая модель управления.

Понятие алгоритма и его свойства. Исполнитель алгоритмов: назначение, среда исполнителя система команд исполнителя, режимы работы.

Языки для записи алгоритмов (язык блок-схем, учебный алгоритмический язык). Линейные, ветвящиеся и циклические алгоритмы. Структурная методика алгоритмизации. Вспомогательные алгоритмы. Метод пошаговой детализации.

Практика на компьютере: работа с учебным исполнителем алгоритмов; составление линейных, ветвящихся и циклических алгоритмов управления исполнителем; составление алгоритмов со сложной структурой; использование вспомогательных алгоритмов (процедур, подпрограмм).

#### **Тема 2. Введение в программирование**

Алгоритмы работы с величинами: константы, переменные, понятие типов данных, ввод и вывод данных.

Языки программирования высокого уровня (ЯПВУ), их классификация. Структура программы на языке Паскаль. Представление данных в программе. Правила записи основных операторов: присваивания, ввода, вывода, ветвления, циклов. Структурный тип данных – массив. Способы описания и обработки массивов.

Этапы решения задачи с использованием программирования: постановка, формализация, алгоритмизация, кодирование, отладка, тестирование.

Практика на компьютере: знакомство с системой программирования на языке Паскаль; ввод, трансляция и исполнение данной программы; разработка и исполнение линейных, ветвящихся и циклических программ; программирование обработки массивов.

#### **Тема 3. Информационные технологии и общество**

Предыстория информационных технологий. История ЭВМ и ИКТ. Понятие информационных ресурсов. Информационные ресурсы современного общества. Понятие об информационном обществе. Проблемы безопасности информации, этические и правовые нормы в информационной сфере.

# **Тематическое планирование**

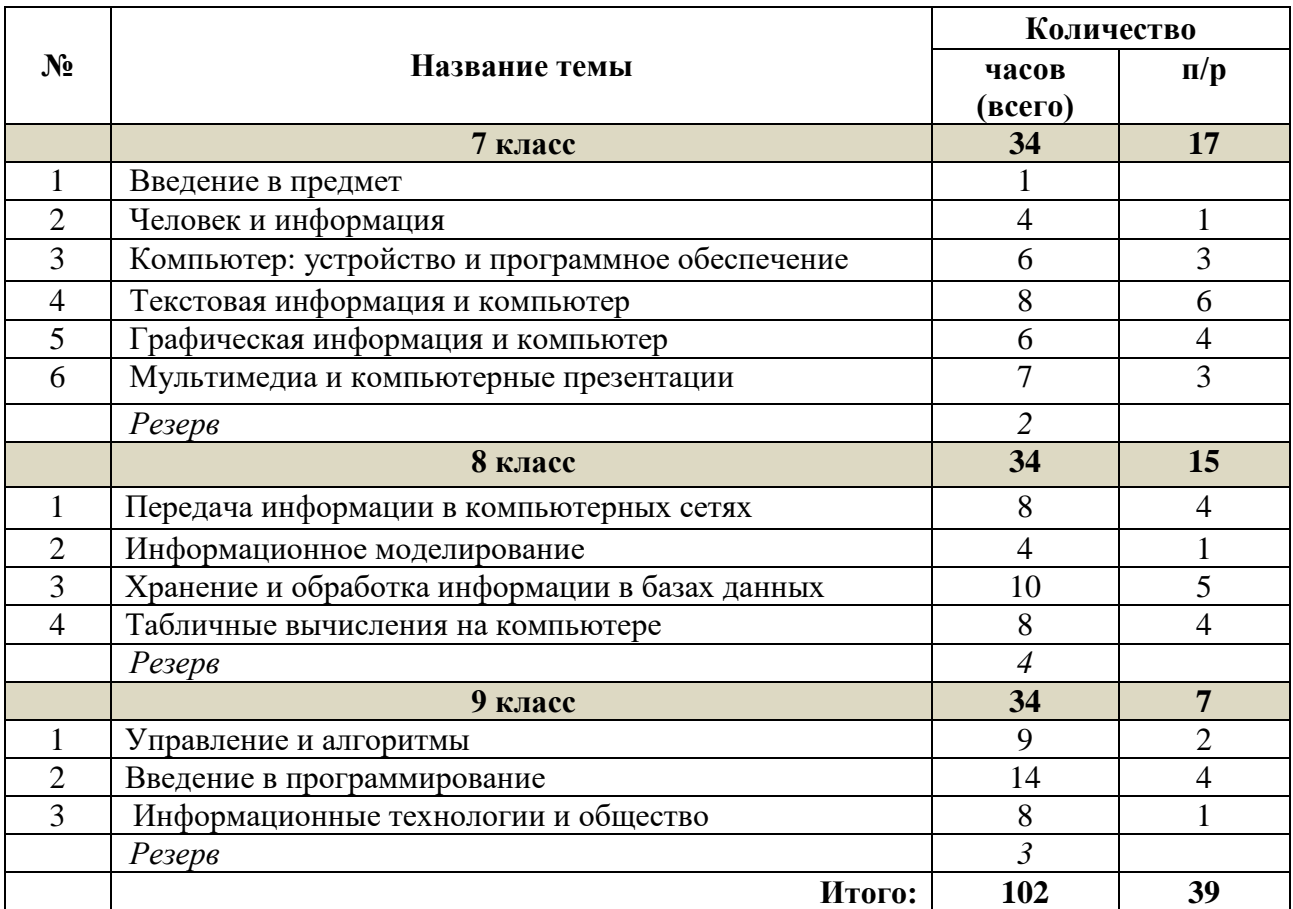